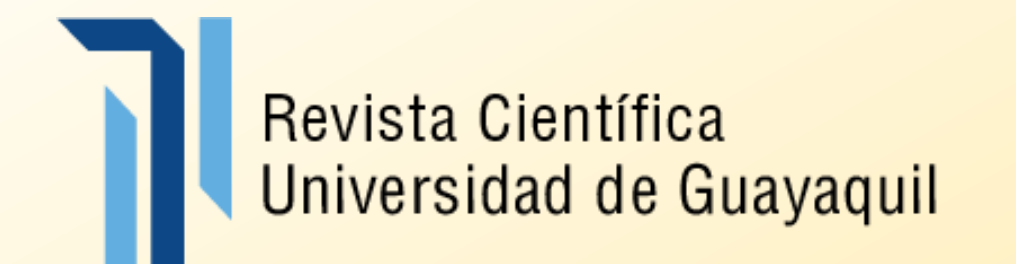

# **Proceso de Revisión de un artículo científico**

**Manual para revisores de Uso de la Plataforma OJS de la Revista Universidad de Guayaquil**

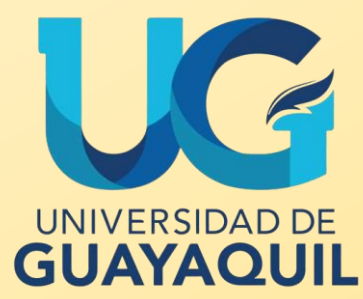

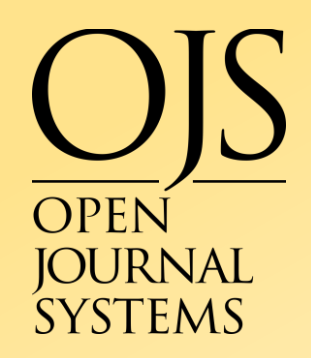

## Ingresar a la página de la Revista Universidad de Guayaquil

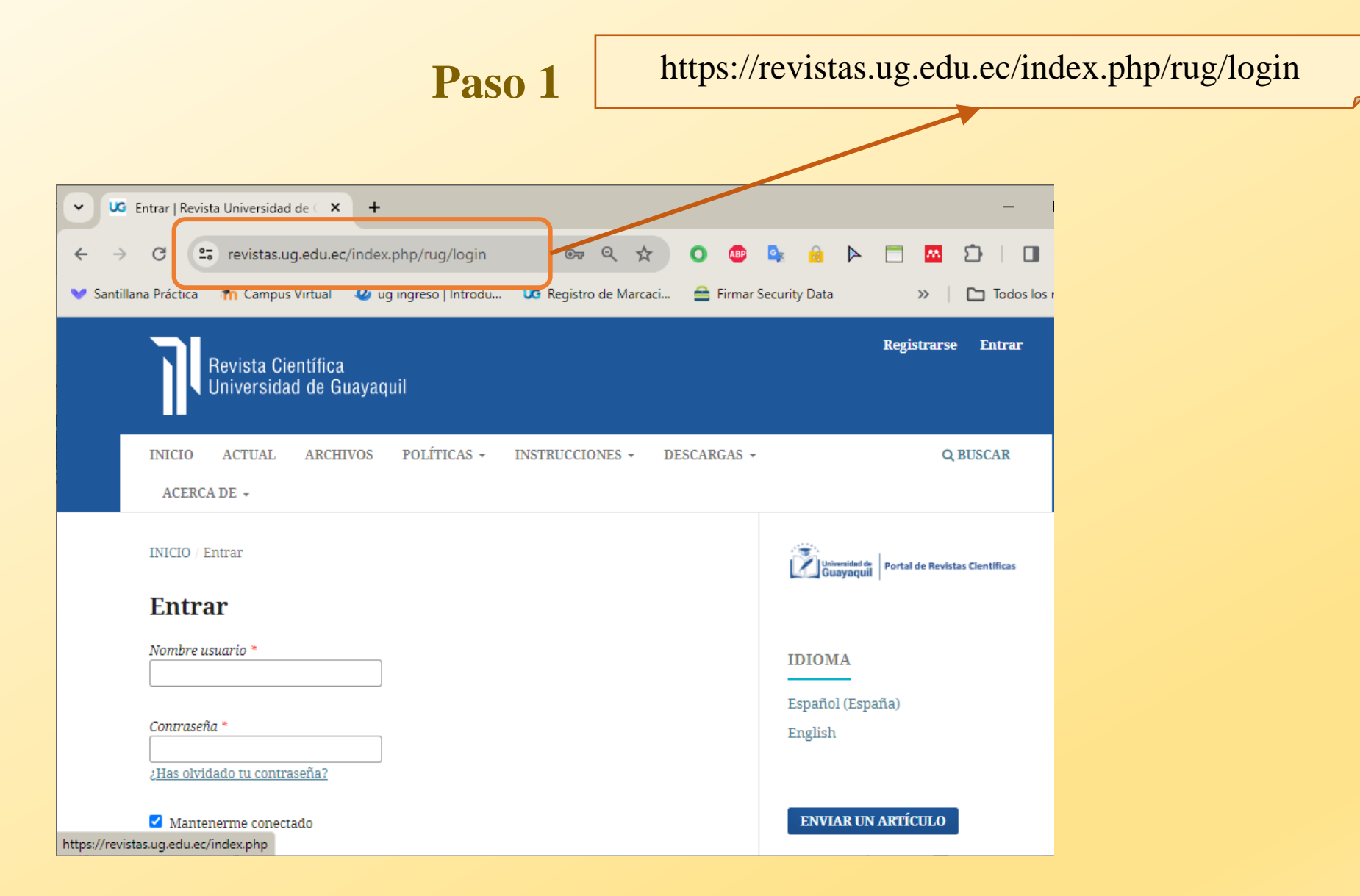

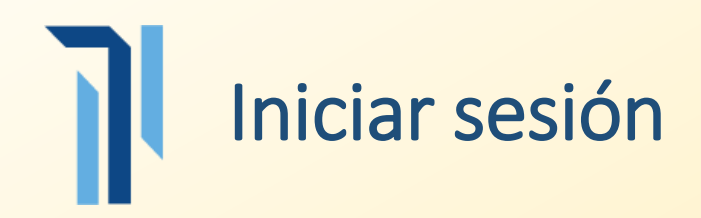

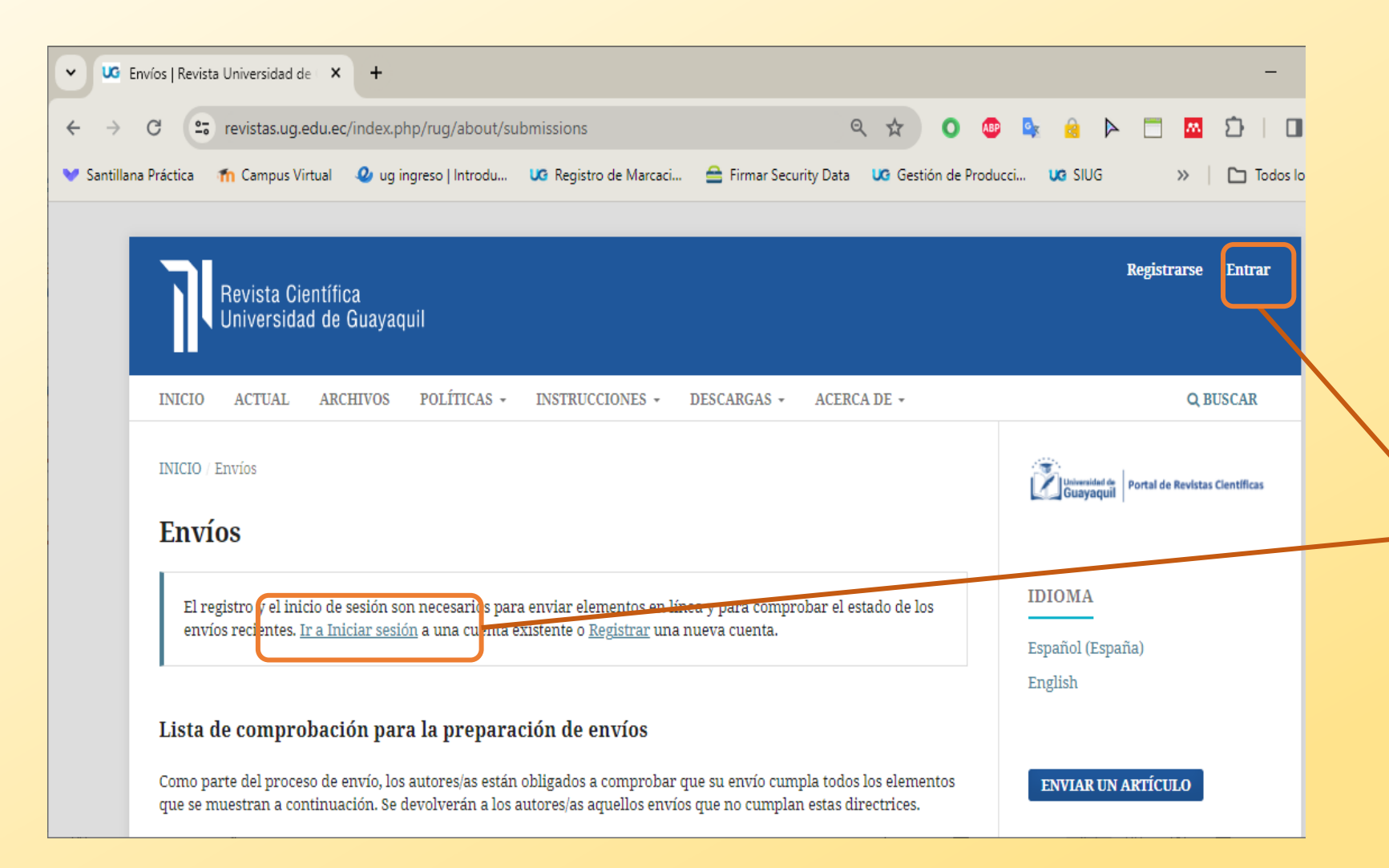

### **Paso 2**

Si ya está registrado, dar click en "**Ir a Iniciar sesión**" e ingrese directamente con su usuario y contraseña establecida

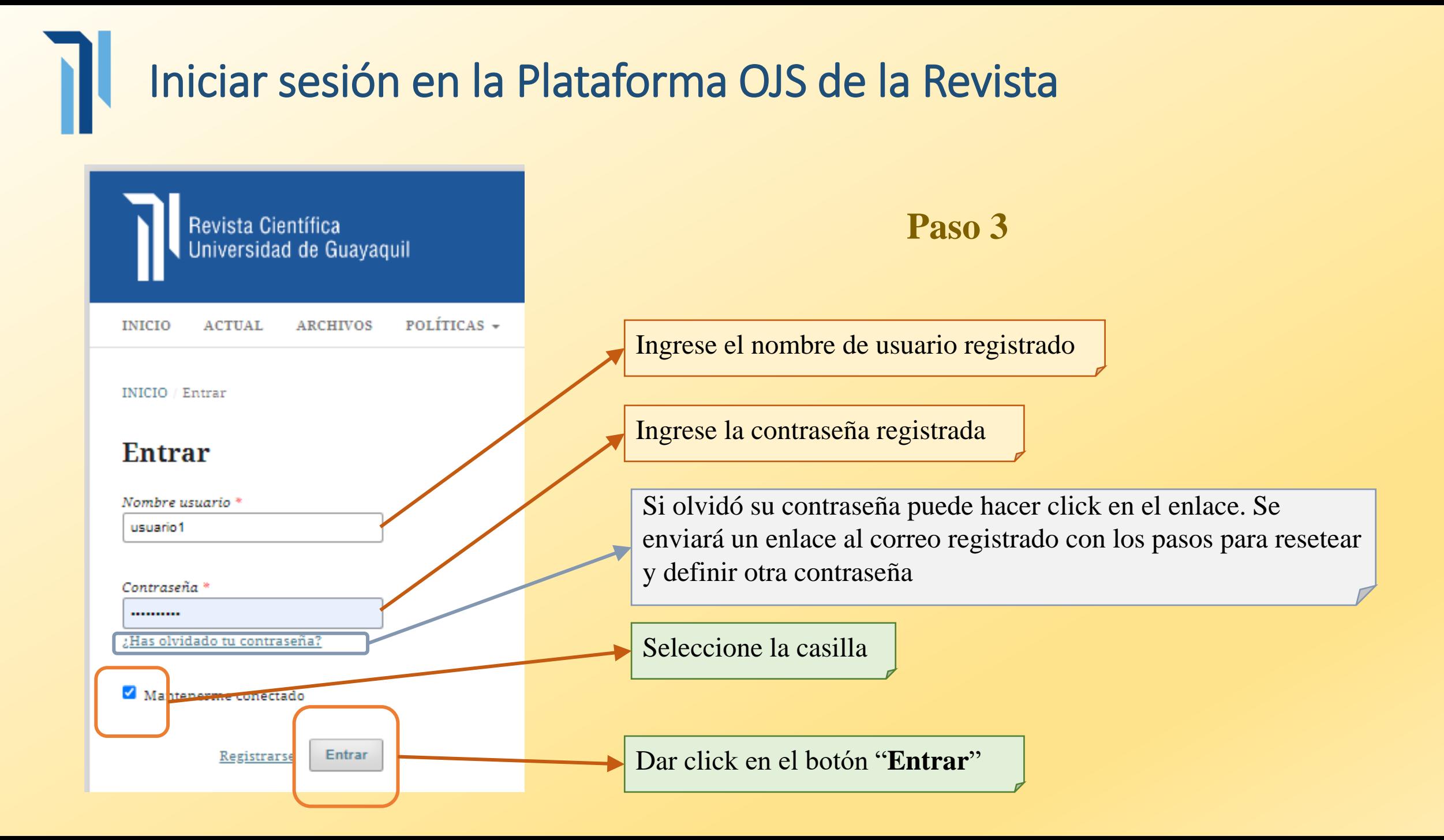

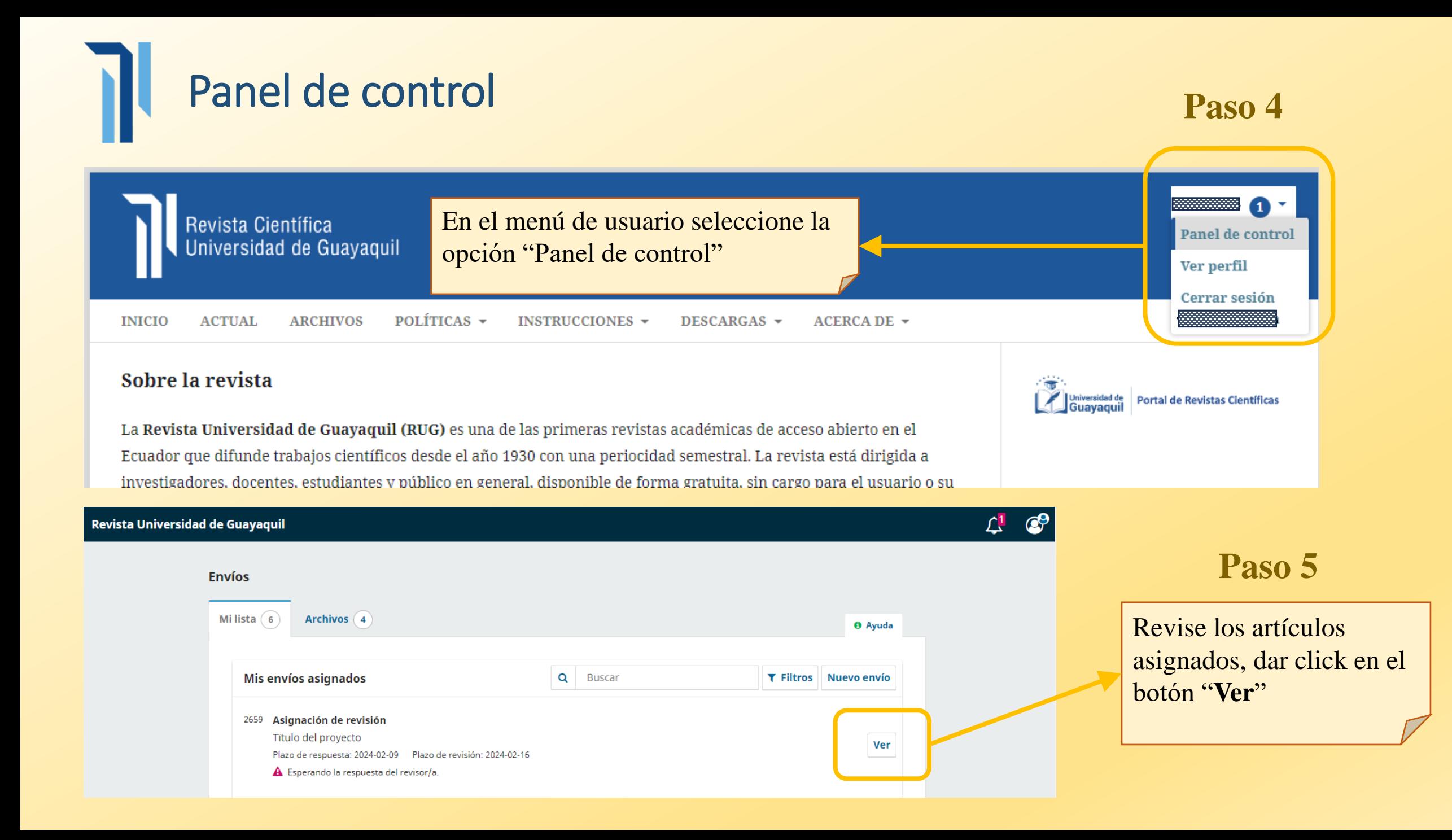

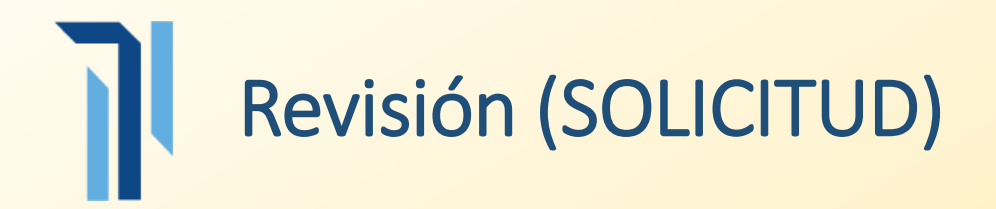

### Revisión: Tïtulo del proyecto

1. Solicitud 2. Directrices 3. Descarga y revisión 4. Finalización

### Solicitud de revisión

Ha sido seleccionado como posible revisor/a del siguiente envío. A continuación encontrará un resumen de la propuesta, así como el cronograma para esta revisión. Esperamos contar con su colaboración.

#### **Título del artículo**

Titulo del proyecto

#### Resumen

Se indica un pequeño resumen del texto del artículo

#### Tipo de revisión

Revisor/a anónimo / Autor/a anónimo

Ver todos los detalles del envío

Revisar la información del artículo previo a la aceptación de la revisión

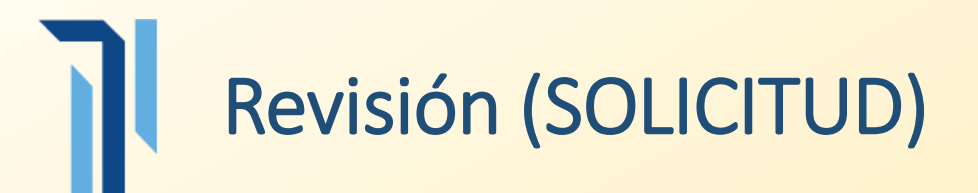

#### Planificación de revisión

### Petición del editor/a

2024-02-02

2024-02-09 Fecha límite de la contestación

### 2024-02-16 Fecha límite de la revisión

Acerca de las fechas límite

### **Conflicto de intereses**

Esta editorial dispone de una política respecto a la divulgación de posibles conflictos de intereses por parte de sus reviso atentamente esta política. **Paso 6**

### Conflicto de intereses

● No tengo ningún conflicto de intereses

Es posible que exista un conflicto de intereses (Especificar a continuación)

Revisión (SOLICITUD) Es importante cumplir con los tiempos previstos de revisión, en este punto se destaca dos fechas:

- La fecha límite de contestación (si acepta o no la solicitud de revisión)
- La fecha límite de la revisión (enviar la evaluación del artículo)

Indicar si no existe un conflicto de intereses que pueda comprometer la identidad del autor y por ende afectar al proceso de revisión , en caso de no tener conflicto se debe seleccionar la opción "No tengo ningún conflicto de intereses". En caso de conflicto, se debe indicar en el cuadro de texto el motivo.

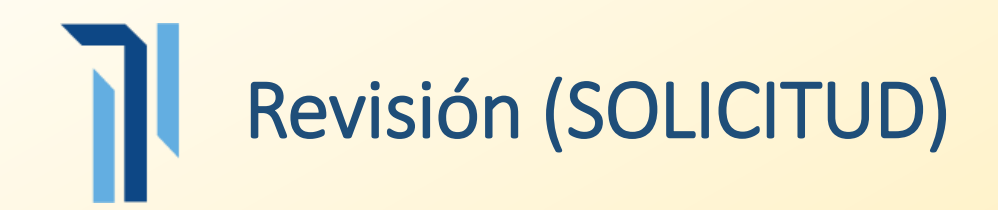

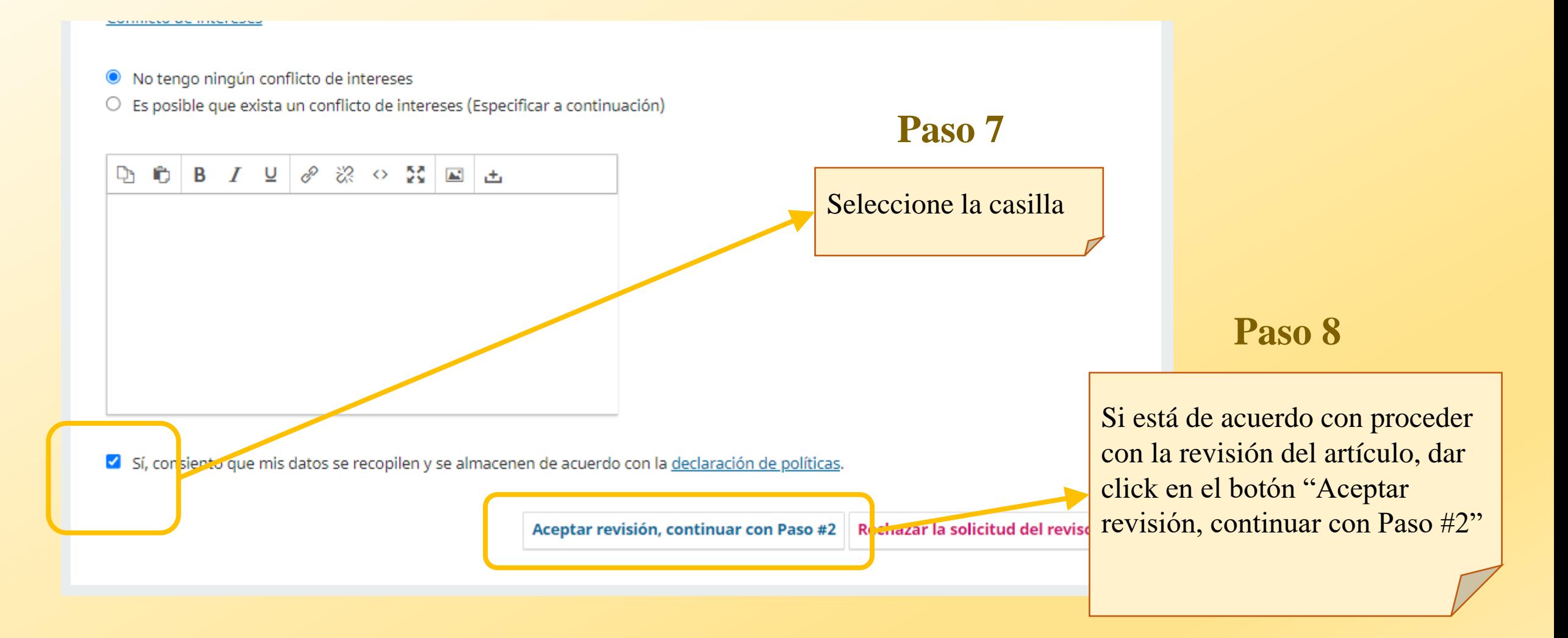

## **Revisión (DIRECTRICES)**

#### Guía para evaluadores

Los artículos sometidos a ser publicados en Investigación, Revista de la Universidad de Guayaquil serán evaluados por al menos dos pares expertos y anónimos. Cada evaluador deberá leer atentamente el manuscrito y emitir un informe justificado y argumentado en torno a la conveniencia o no de su publicación, incluyendo sugerencias y orientaciones para su mejora cuando sea el caso.

Se pone a vuestra consideración el documento de Instrucciones para revisores.

Por tanto, se solicita revisar los siguientes aspectos:

- · Estructura: Posee una estructura clara conformada por: el título, resumen, palabras claves, introducción, objetivos, metodología, resultados y conclusiones. Entre 10 a 22 páginas sin incluir referencias.
- · Redacción: El estilo de redacción del artículo cumple las normas establecidas para publicación según el campo de estudio dentro de la Revista Universidad de Guayaquil
- · Fundamentación teórica-epistemológica: La fundamentación teórica-epistemológica aborda la temática de manera holística. Los referentes bibliográficos, al citárselos, son en realidad el enfoque científico en donde se sostienen los alcances teóricos tecnológicos metodológicos del caso del estudio
- · Rigurosidad metodológica: Utiliza rigurosidad metodológica en el diseño, procedimientos y técnicas de recolección de información en el afán de adecuar sus propósitos e hipótesis a una metódica sistemática
- · Pertinencia: Aborda temas o problemas científicos, tecnológicos, metodológicos o de casos sociales, preferentemente, relacionados con las disciplinas que abarca la Revista Universidad de Guayaquil, como: ciencias sociales.
- · Teoría y Método: Las teorías y métodos responden a las necesidades de información del objeto de estudio y a su constitutivo epistemológico
- · Resultado: Los resultados generan conocimiento útil, necesario y aporta al cambio socio-productivo científico
- · Integralidad: Posee integralidad expresiva entre la teoría consultada, el objeto de estudio construido, el análisis de los resultados y la discusión o conclusiones
- · Originalidad: Genera información original y novedosa, resultante de un proceso de investigación inédito

**Continuar con Paso #3 V** siver

Leer detenidamente las indicaciones para la revisión del artículo. También puede descargarse esta información dando click en el enlace "Instrucciones para revisores"

### Paso 9

Dar click en el botón "Continuar" con Paso  $\#3"$ 

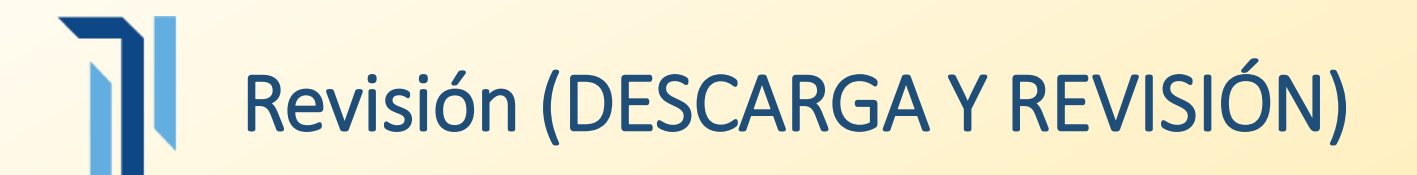

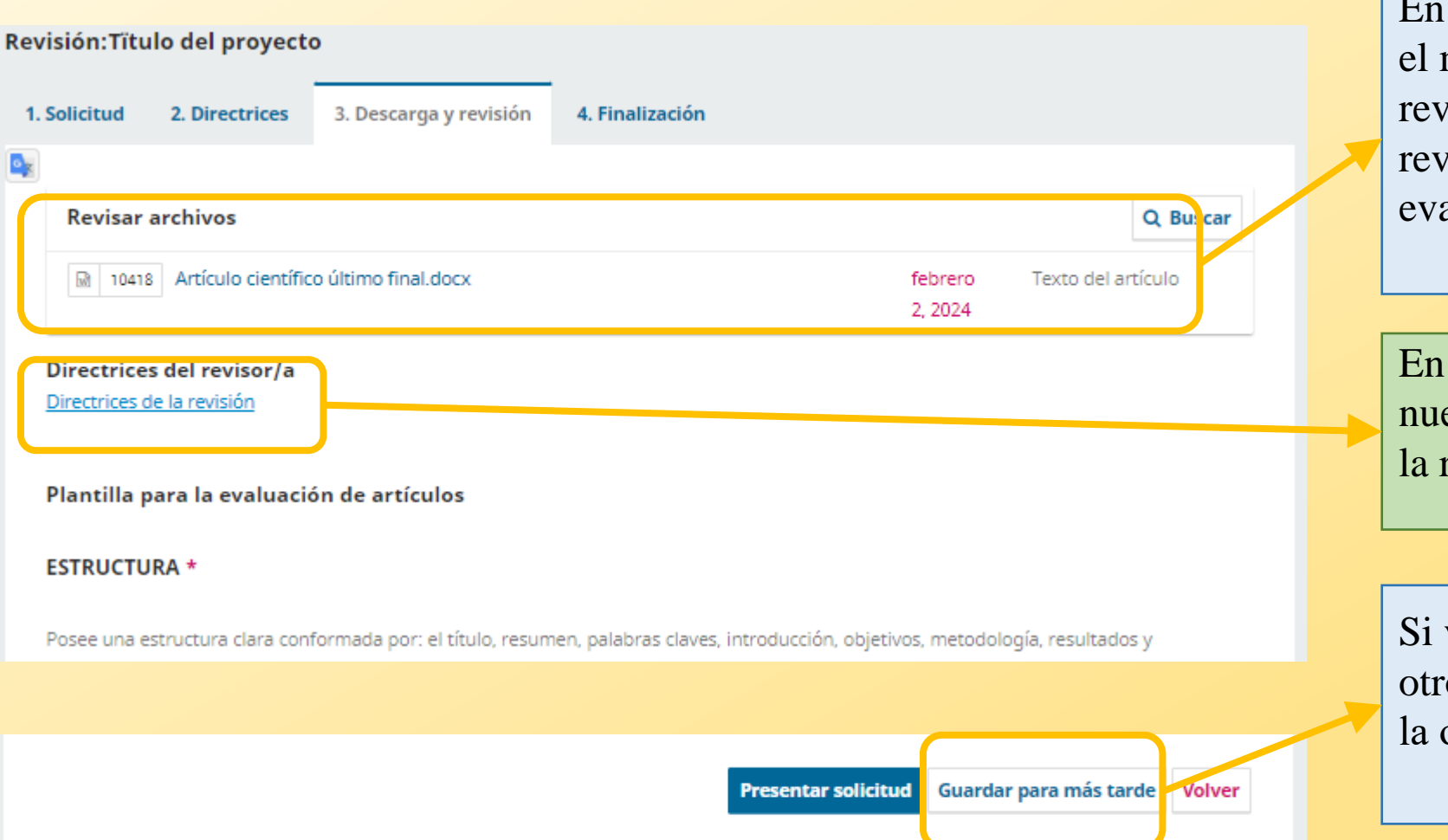

### **Paso 10**

esta sección puede descargar manuscrito para proceder a visarlo, una vez culminada la visión puede proceder a aluarlo

este enlace se muestran evamente las directrices para revisión

va a realizar la evaluación en to momento entonces seleccione opción "Guardar para más tarde"

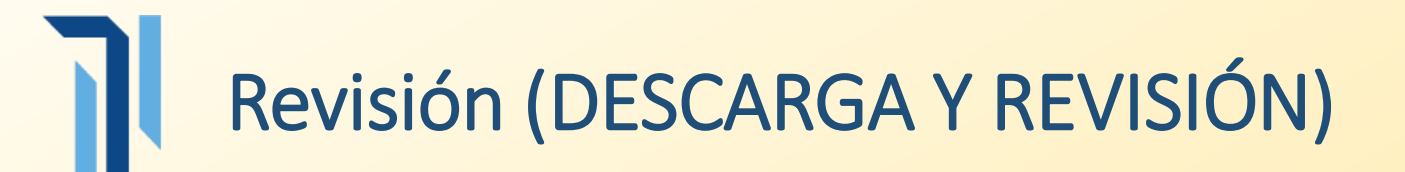

#### **ESTRUCTURA \***

Posee una estructura clara conformada por: el título, resumen, palabras claves, introducción, objetivos, metodología, resultados y conclusiones. Entre 10 a 22 páginas sin incluir referencias. De acuerdo a lo descrito en la sección Instrucciones para autores,

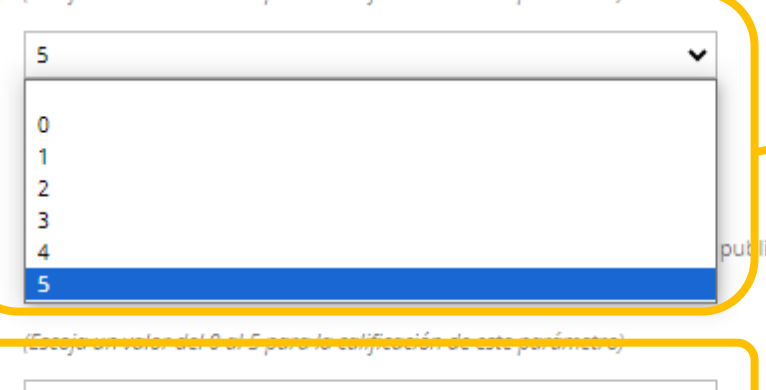

1-1 O all C announced and the contract of the same communication of the contract of the contract of the contract of the contract of the contract of the contract of the contract of the contract of the contract of the contra

icación según el campo de estudio dentro de la Revista

#### FUNDAMENTACIÓN TEÓRICA-EPISTEMOLÓGICA \*

La fundamentación teórica-epistemológica aborda la temática de manera holística. Los referentes bibliográficos, al citárselos, son en realidad el enfoque científico en donde se sostienen los alcances teóricos tecnológicos metodológicos del caso del estudio.

 $\checkmark$ 

(Escoia un valor del 0 al 5 para la calificación de este parámetro)

### **Paso 11**

Para calificar este parámetro, escoger un puntaje entre  $0 - 5$ puntos

### **Paso 12**

Para calificar este parámetro, escoger un puntaje entre  $0 - 5$ puntos

### **Paso 13**

Para calificar este parámetro, escoger un puntaje entre  $0 - 5$ puntos

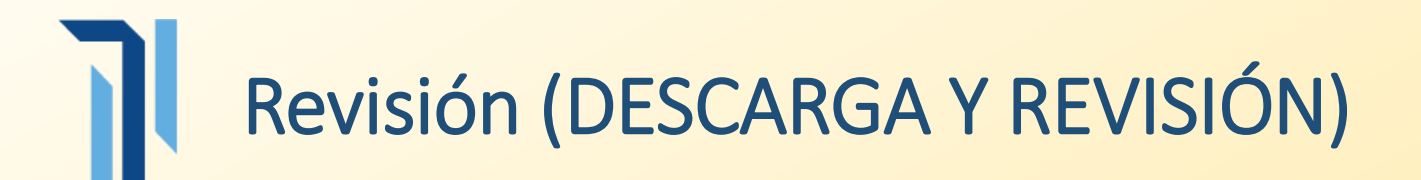

#### RIGUROSIDAD METODOLÓGICA \*

Utiliza riqurosidad metodológica en el diseño, procedimientos y técnicas de recolección de información en el afán de adecuar sus propósitos e hipótesis a una metódica sistemática.

 $\checkmark$ 

(Escoja un valor del 0 al 5 para la calificación de este parámetro)

#### **TEMAS QUE ABORDA \***

Aborda temas o problemas científicos, tecnológicos, metodológicos o de casos sociales, preferentemente, relacionados con las disciplinas que abarca la Revista Universidad de Guayaquil, como: ciencias sociales.

v

 $\checkmark$ 

(Escoja un valor del 0 al 5 para la calificación de este parámetro)

#### **TEORÍAS Y MÉTODOS \***

Las teorías y métodos responden a las necesidades de información del objeto de estudio y a su constitutivo epistemológico

(Escoia un valor del 0 al 5 para la calificación de este parámetro).

### **Paso 14**

Para calificar este parámetro, escoger un puntaje entre  $0 - 5$ puntos

### **Paso 15**

Para calificar este parámetro, escoger un puntaje entre  $0 - 5$ puntos

### **Paso 16**

Para calificar este parámetro, escoger un puntaje entre  $0 - 5$ puntos

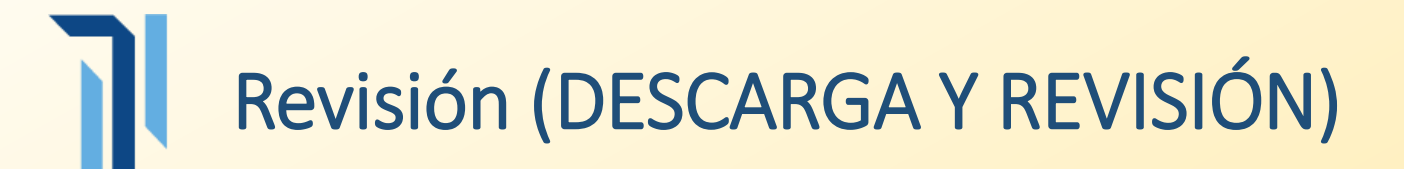

#### **RESULTADOS \***

Los resultados generan conocimiento útil, necesario y aporta al cambio socio-productivo científico

(Escoja un valor del 0 al 5 para la calificación de este parámetro)

#### INTEGRALIDAD EXPRESIVA \*

Posee integralidad expresiva entre la teoría consultada, el objeto de estudio construido, el análisis de los resultados y la discusión o conclusiones

╰

╰

۰

(Escoja un valor del 0 al 5 para la calificación de este parámetro)

#### INFORMACIÓN ORIGINAL Y NOVEDOSA \*

Genera información original y novedosa, resultante de un proceso de investigación inédito.

(Escoia un valor del 0 al 5 nara la calificación de este narámetro).

### **Paso 17**

Para calificar este parámetro, escoger un puntaje entre  $0 - 5$ puntos

### **Paso 18**

Para calificar este parámetro, escoger un puntaje entre  $0 - 5$ puntos

### **Paso 19**

Para calificar este parámetro, escoger un puntaje entre  $0 - 5$ puntos

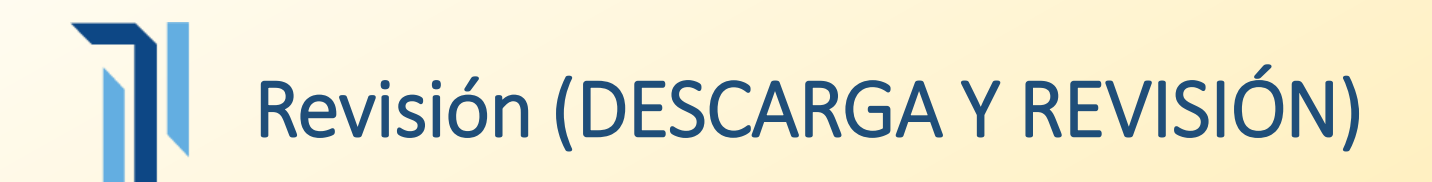

### **Paso 20**

con las correcciones realizadas

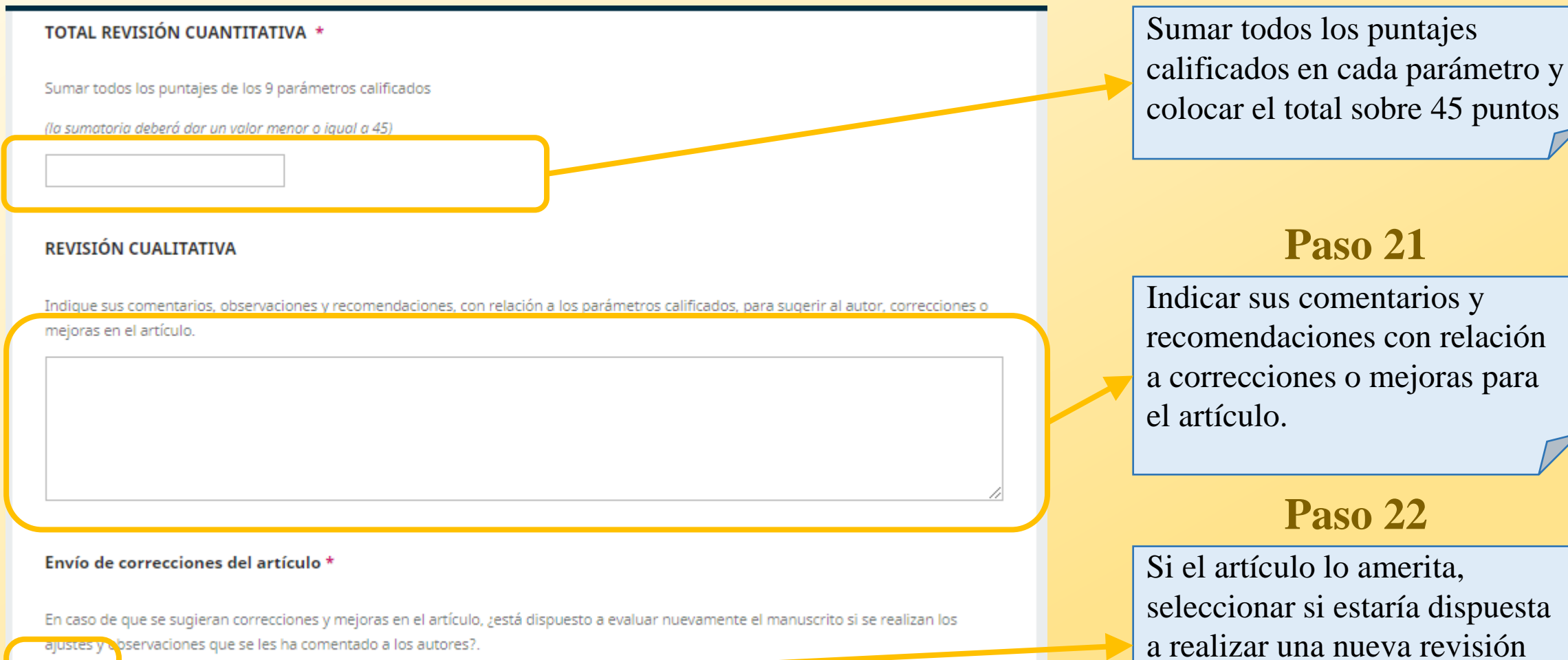

 $\circ$  sí  $\bigcirc$  No

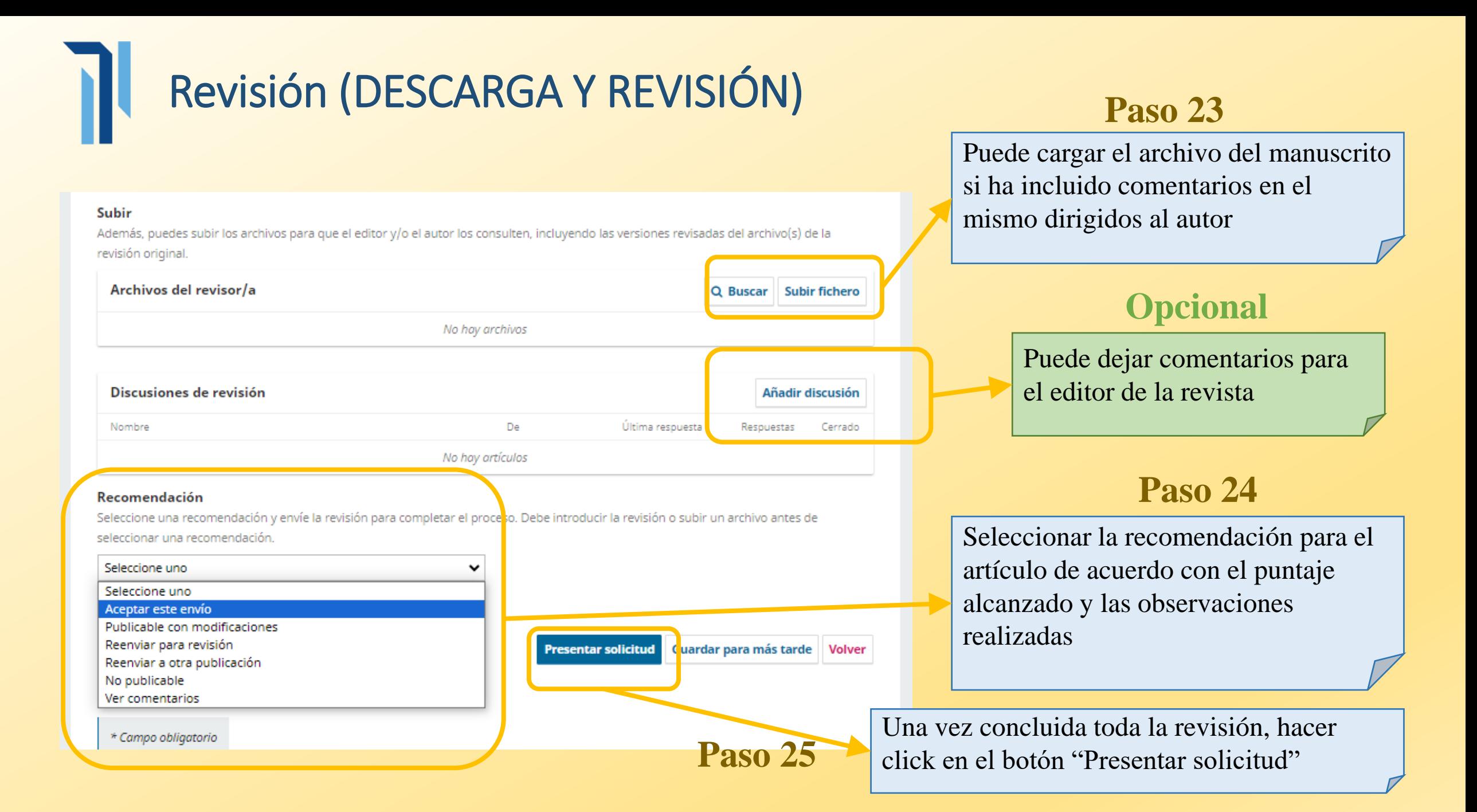

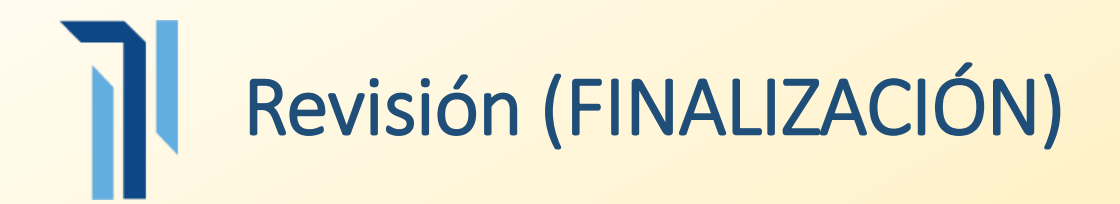

### Revisión: Tïtulo del proyecto

4. Finalización 1. Solicitud 2. Directrices 3. Descarga y revisión

### Revisión presentada

Gracias por completar la revisión de este envío. La revisión se envió con éxito. Le agradecemos que haya contribuido a que el trabajo que publicamos sea de calidad. El editor/a se pondrá en contacto con usted si necesita más información.

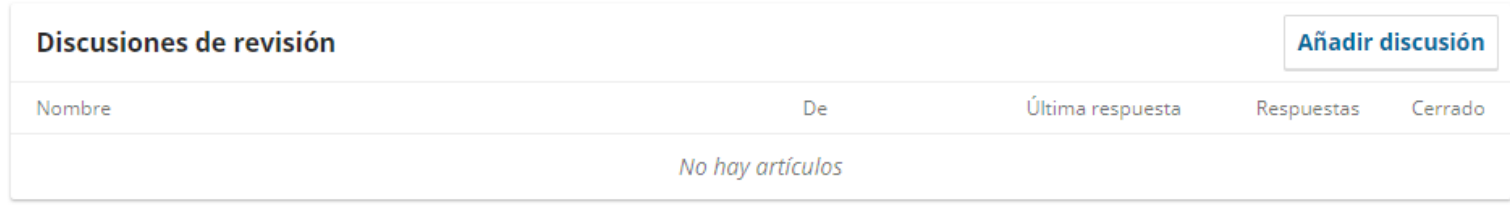

El proceso de revisión ha concluido